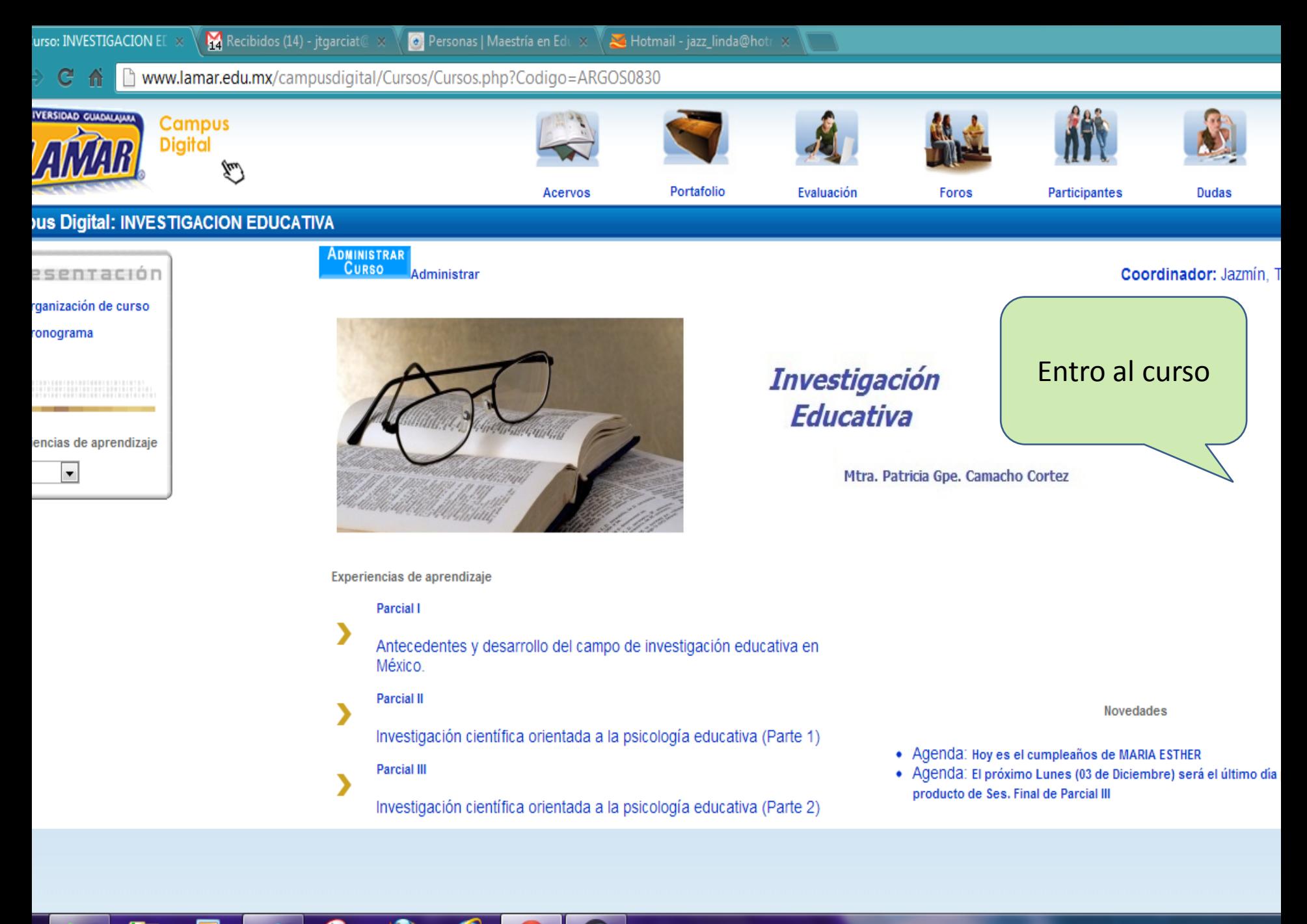

ES 画 ▲ P · al 著 『 H

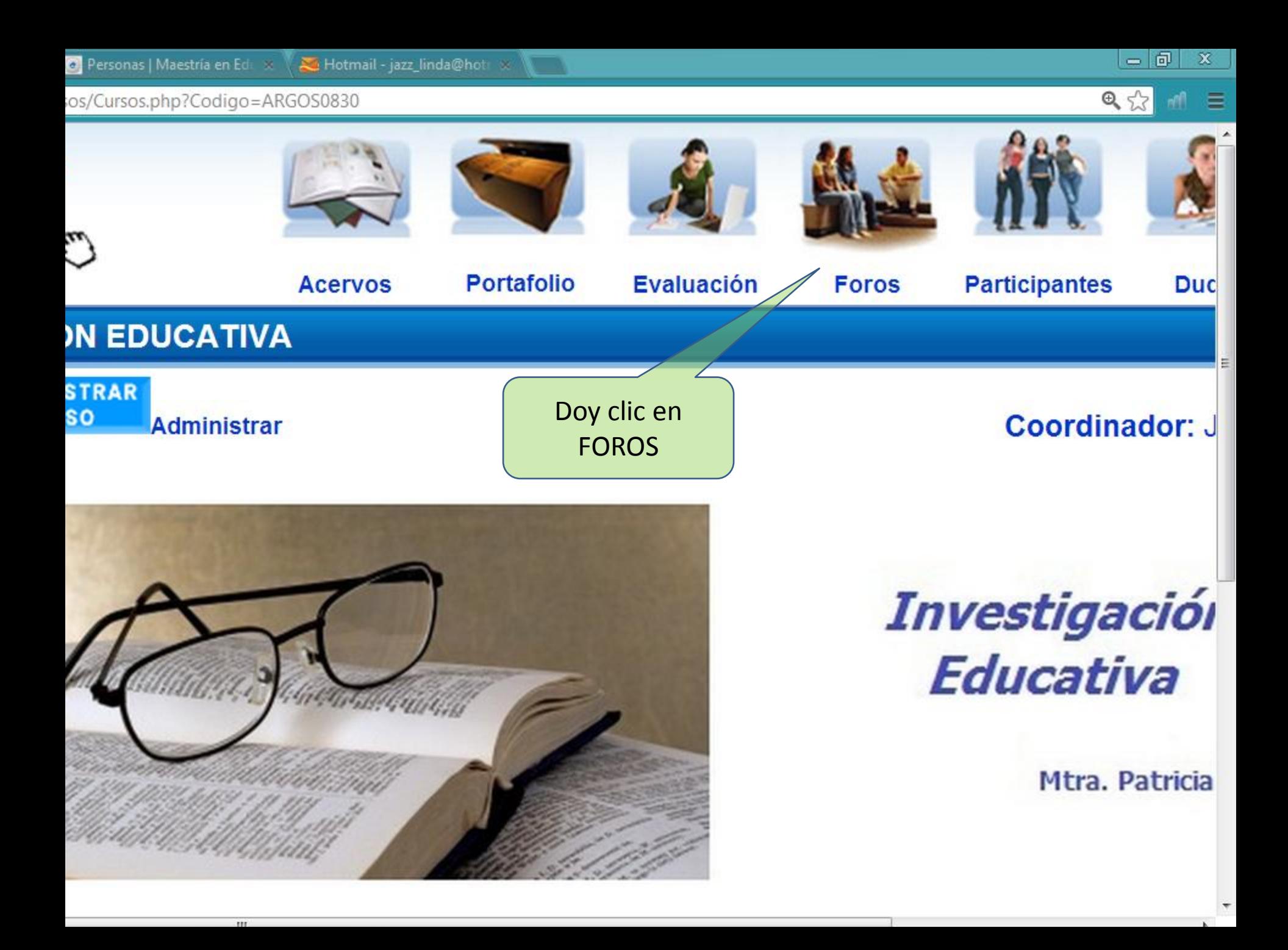

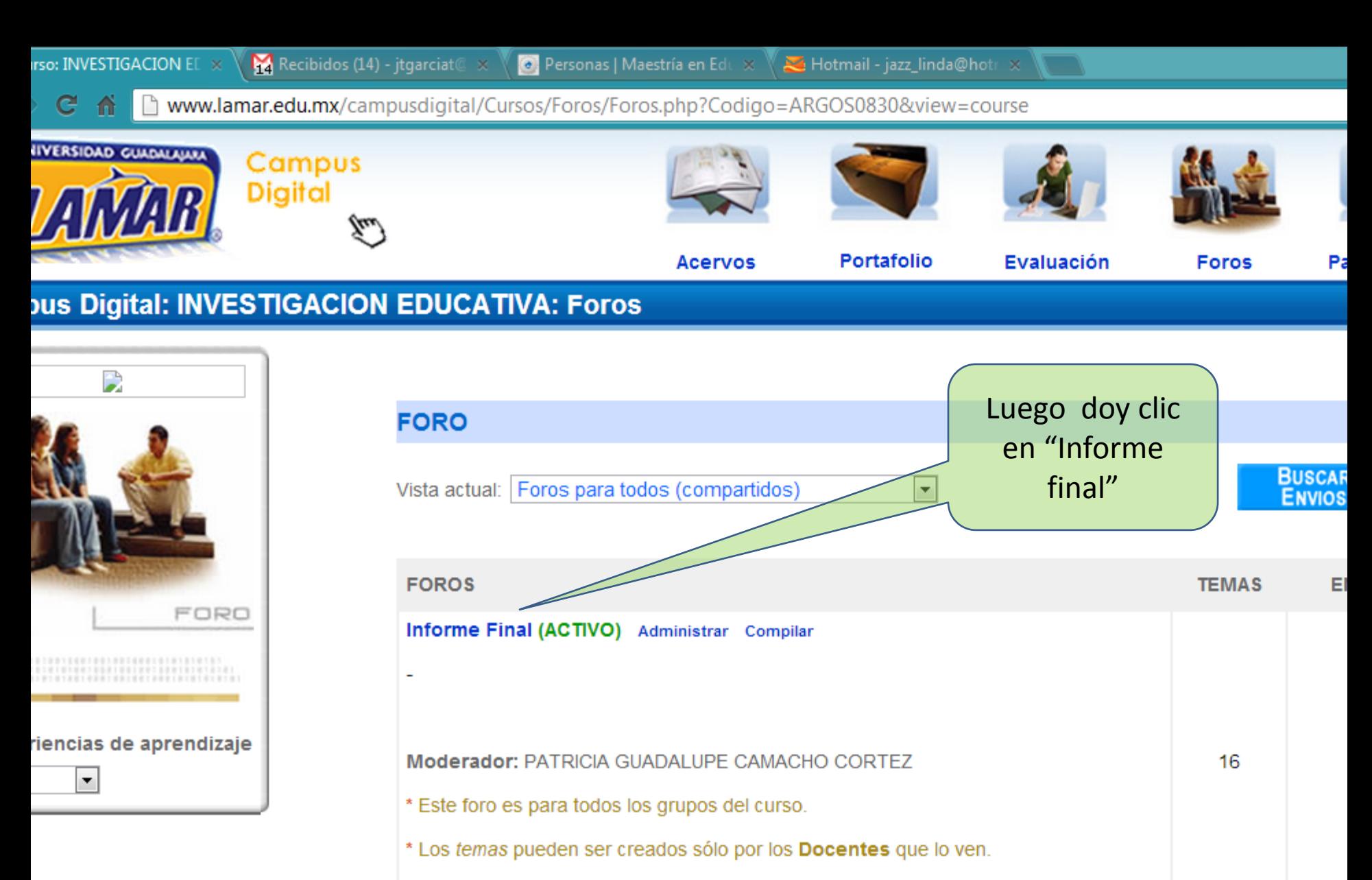

\* Los mensajes pueden ser creados por todos los usuarios.

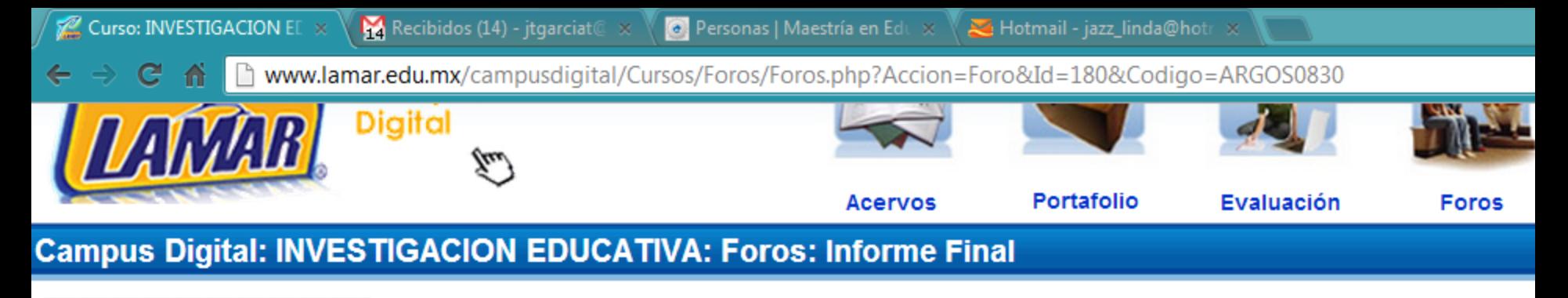

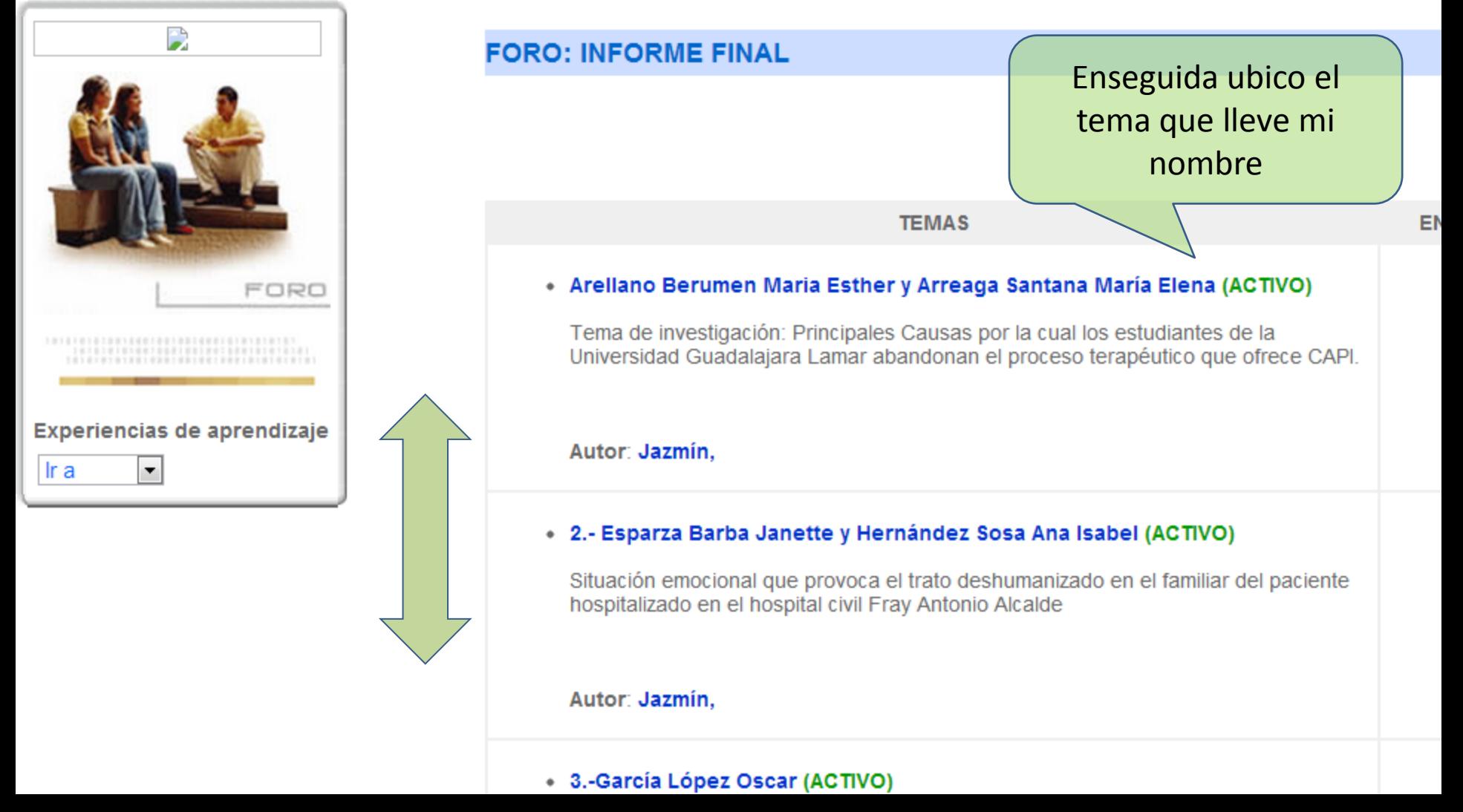

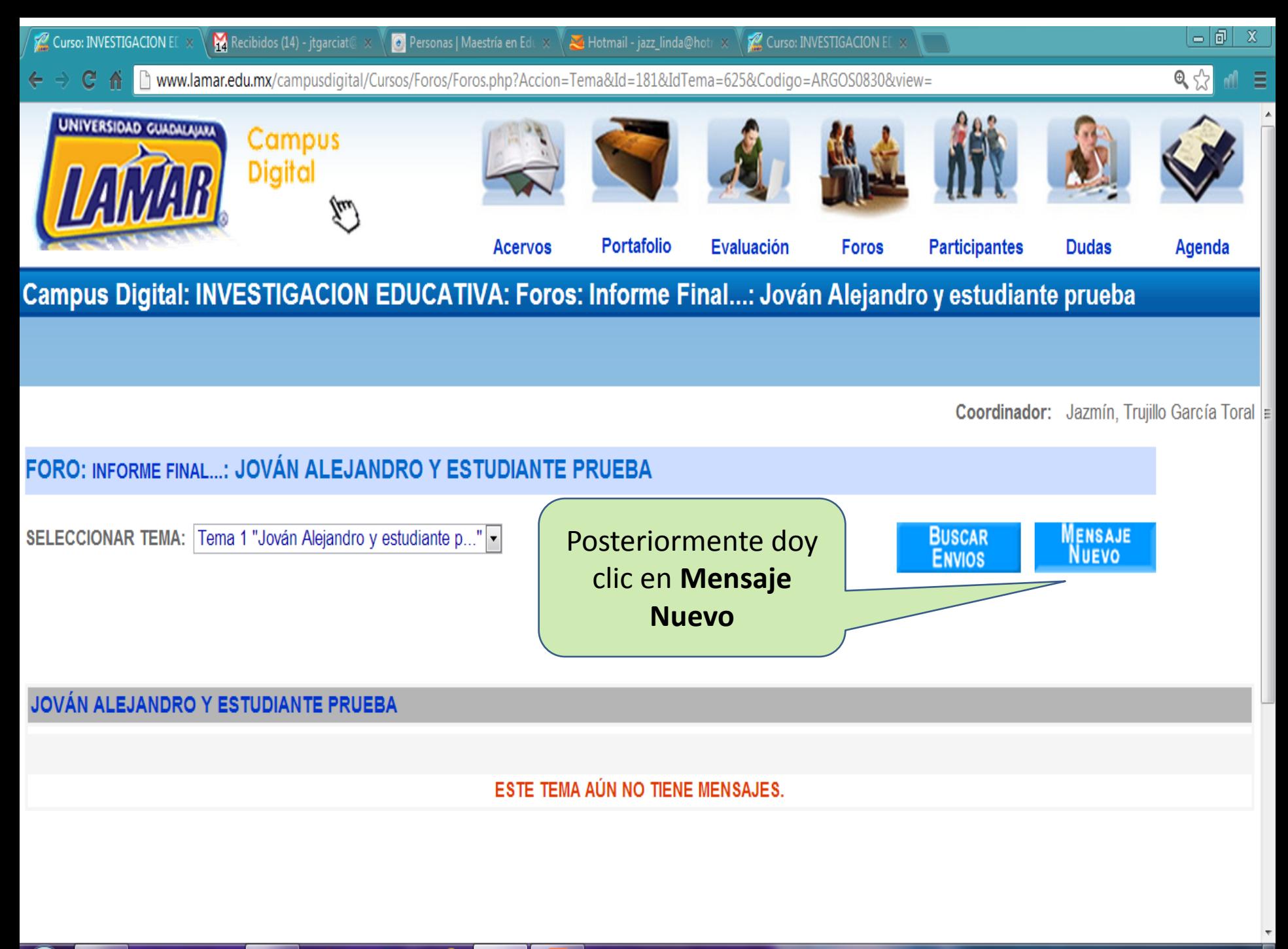

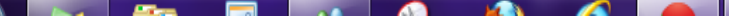

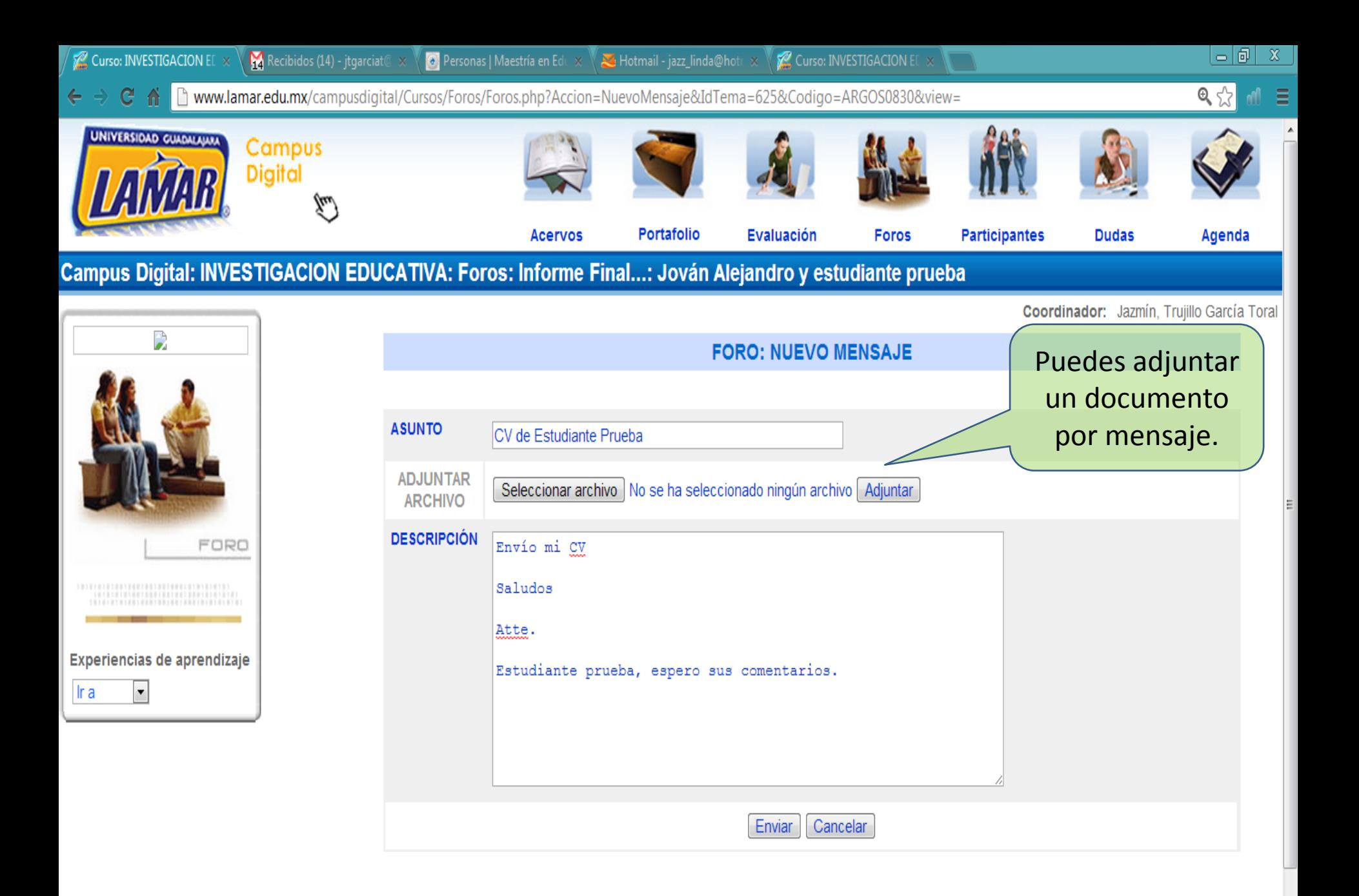

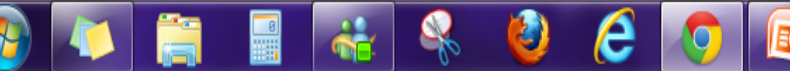

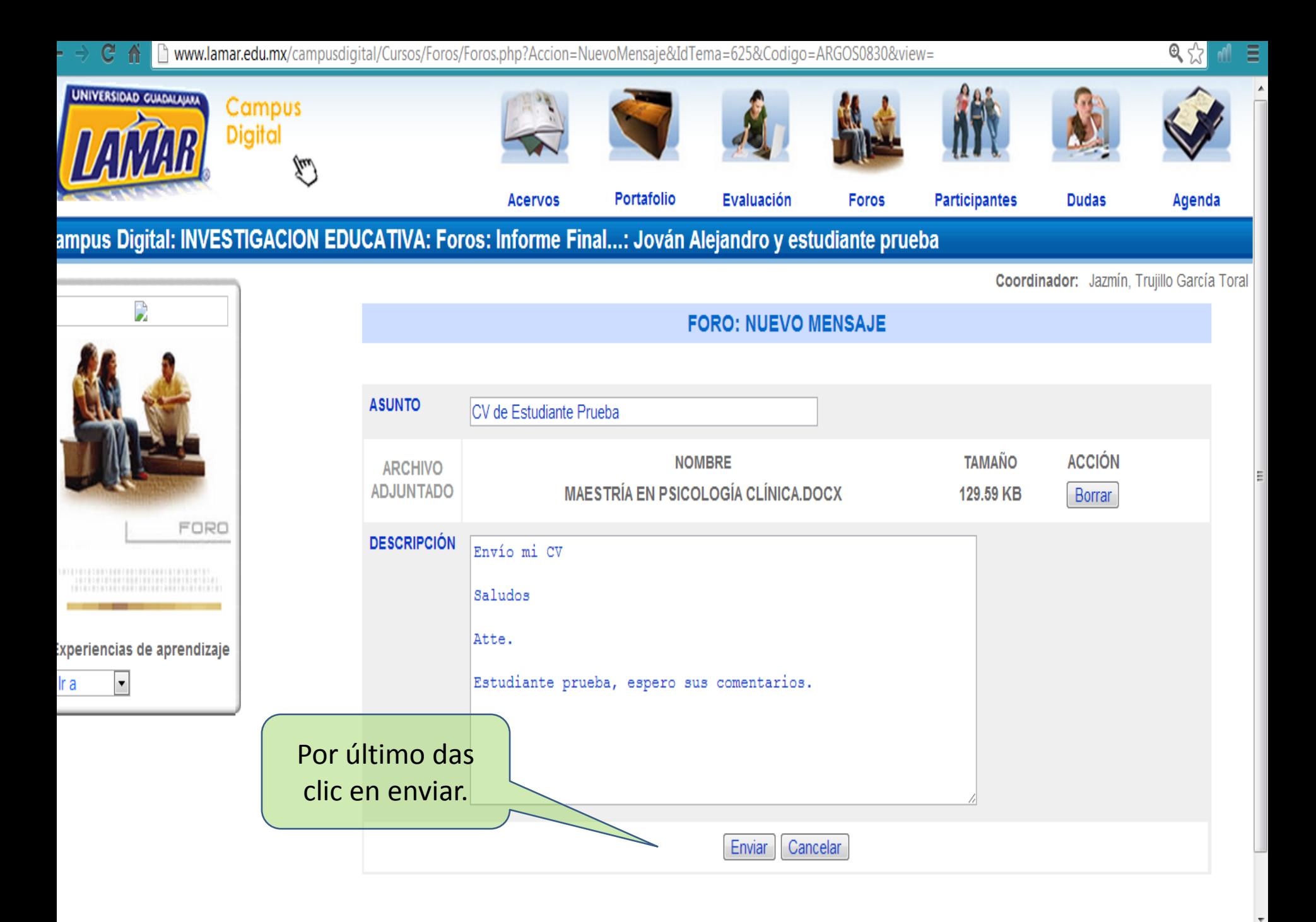

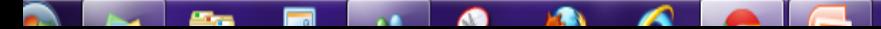

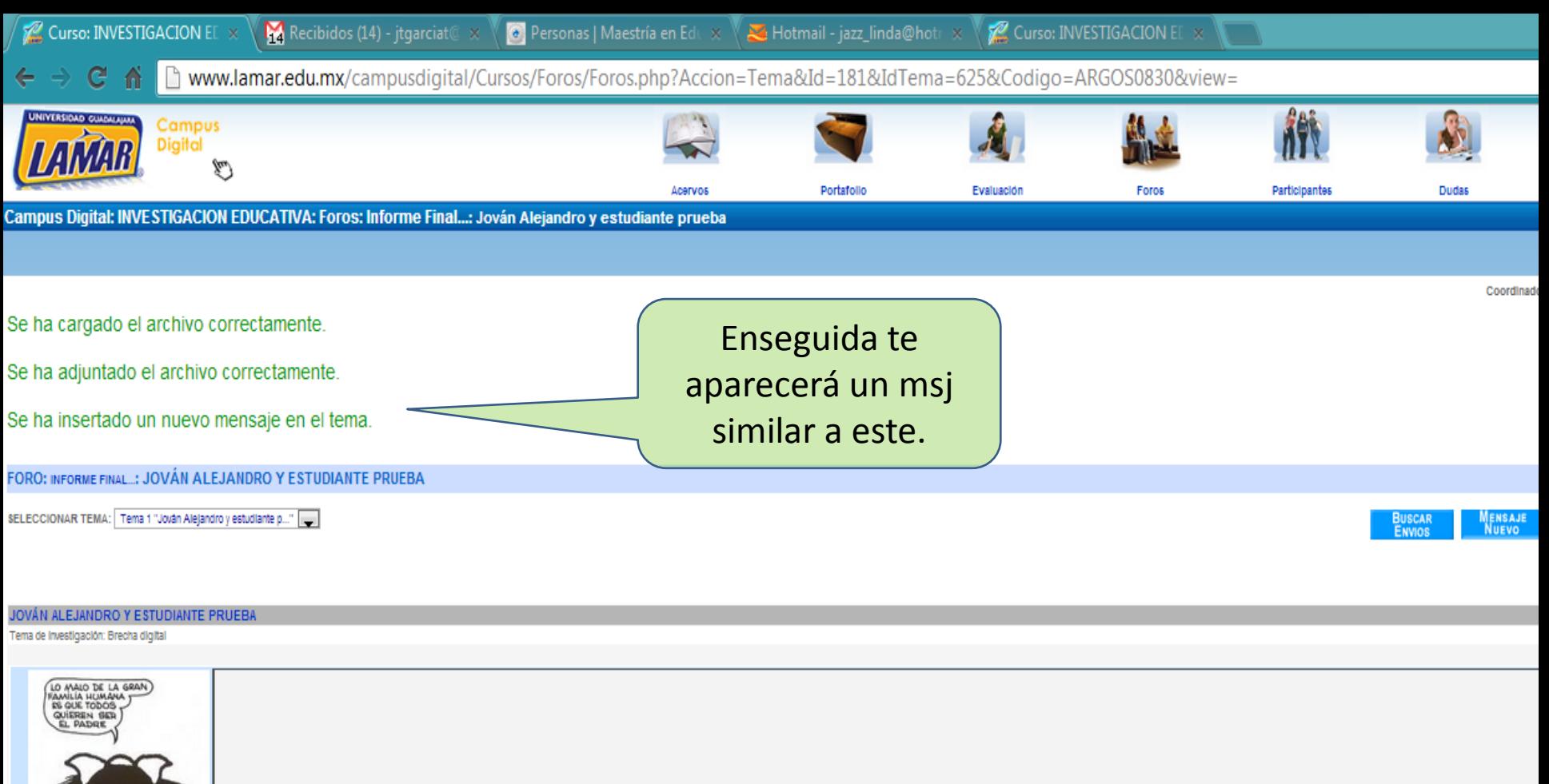

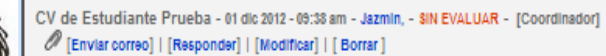

Envío mi CV Saludos Atte. Estudiante prueba, espero sus comentarios.

Trujillo Garcia Toral, Jazmir

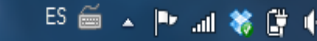

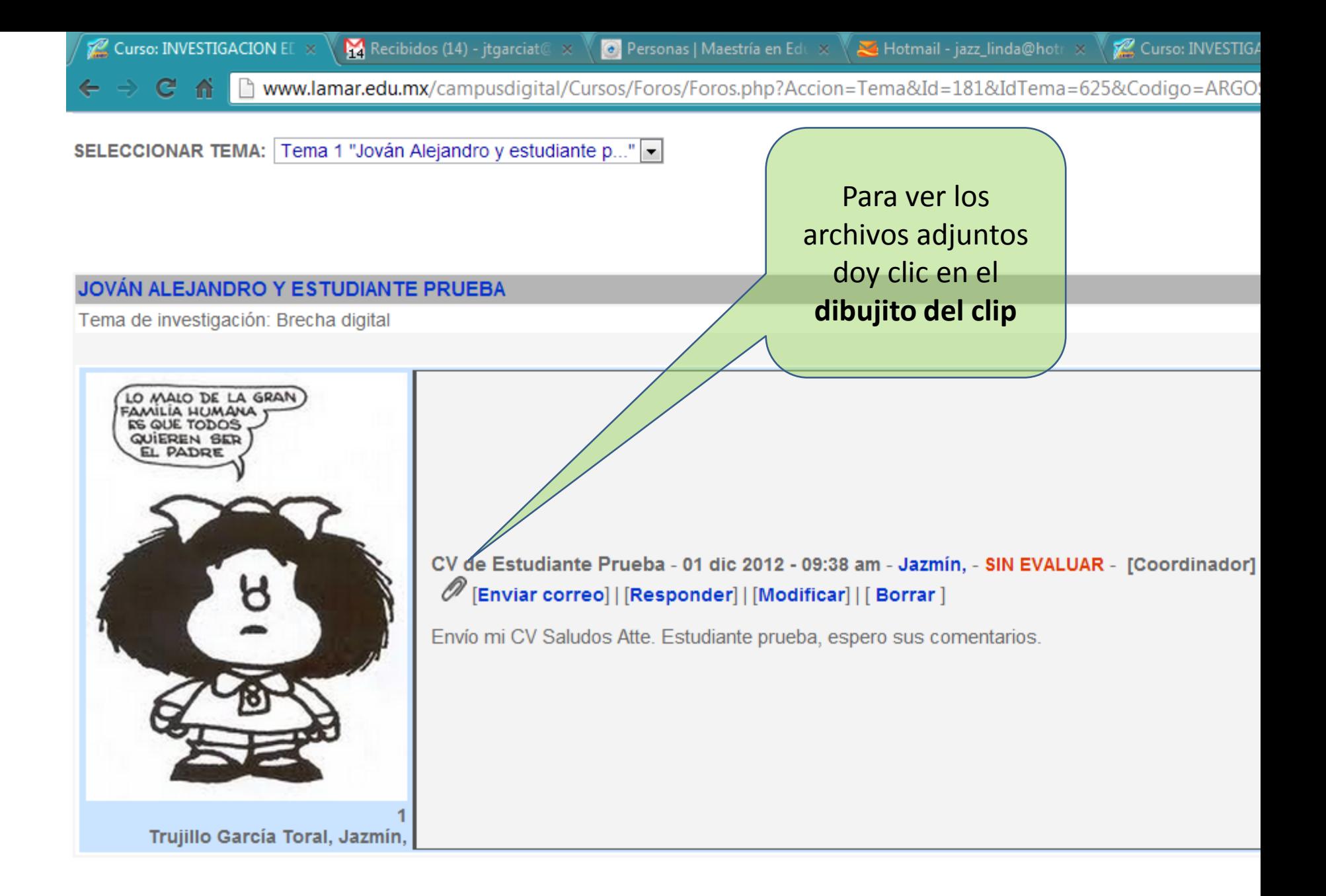